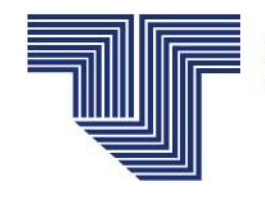

Instituto Universitario de Tecnología "Antonio José de Sucre" Extensión Maracaibo

## **REGISTRO, IDENTIFICACIÓN Y CONSIGNACIÓN DE TRABAJOS DE GRADO (CD-ROM Y EMPASTADO)**

**Estructura del CD ROM**

# **1 CD**

## **Lea detenidamente esta información**

### **ETAPA DE ORDENAMIENTO DEL CONTENIDO DE LA TESIS EN FORMATO ELECTRÓNICO**

-Usar el software Microsoft Word en cualquiera de sus versiones hasta Office 2007. -Ordenar el contenido de las tesis por directorios y en el orden indicado a continuación.

## **REGISTRO, IDENTIFICACIÓN Y CONSIGNACIÓN DE TRABAJOS DE GRADO**

Estructura del CD ROM

En la carpeta nombrada como preliminares crear el archivo **preliminares.doc,** el cual debe incluir:

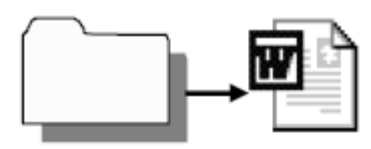

- Portada a)
- Hoja de Título b)
- Veredicto C)
- Dedicatoria d)
	- Agradecimiento e)
	- Índice f)
	- Resumen y Abstract g
		- Introducción
- Los directorios de **Capítulos** deben ser registrados por separado y en orden numérico consecutivo.

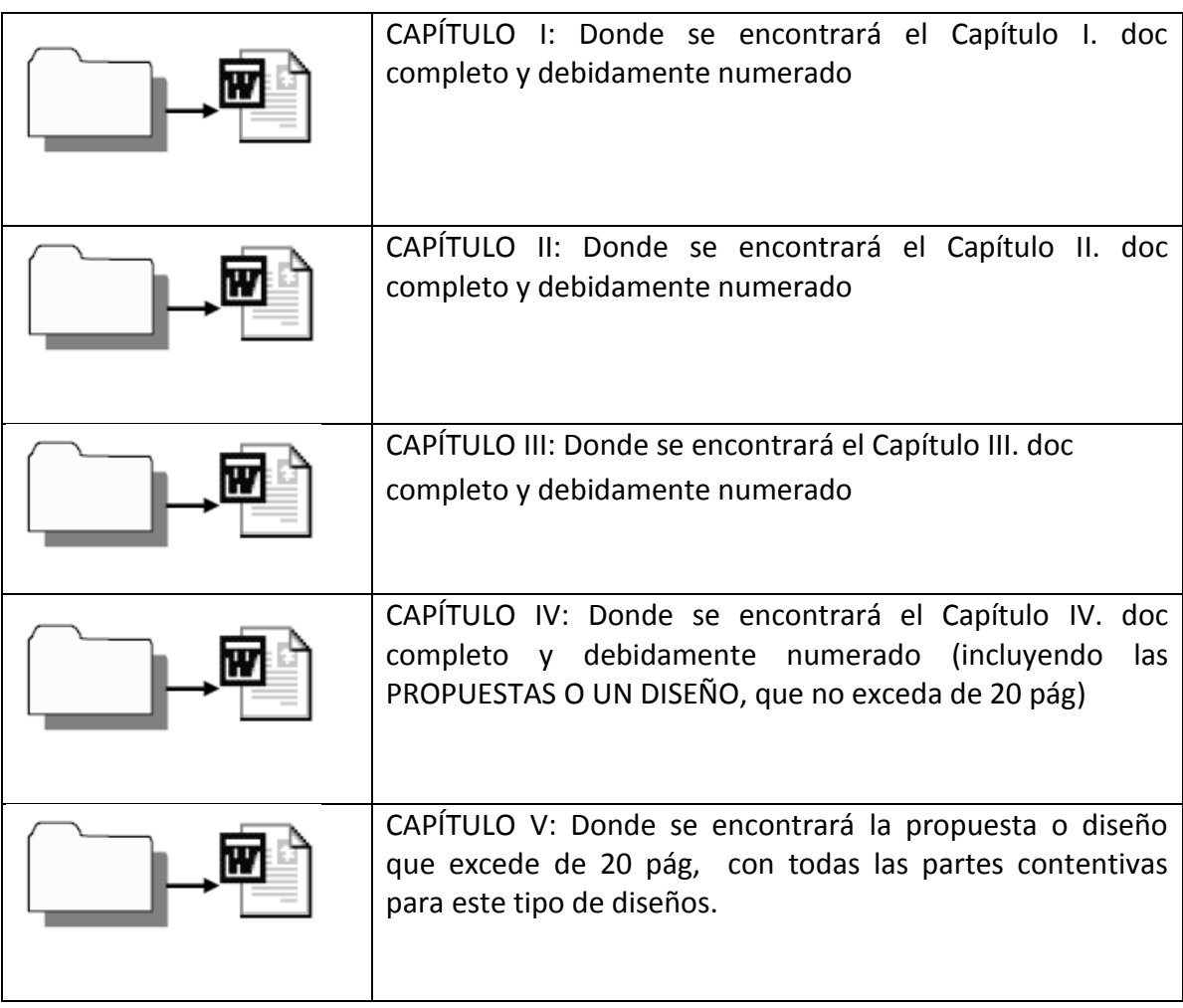

En las carpetas **finales** crear el archivo **finales.doc,** el cual debe incluir:

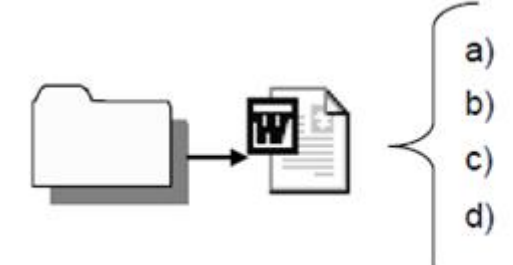

- Conclusiones
- Recomendaciones<br>Referencias
- 
- Anexos (en el orden correspondiente)
- El CD debe estar debidamente identificado con la portada de la tesis (nombre de la tesis y nombre del autor)
- El porta CD debe ser tipo sobre (No el de caja)
- Como se indica anteriormente cada carpeta debe contener solo un archivo con toda la información.
- Si se trata del desarrollo de un Software, este debe ser guardado en un segundo CD ROM. Siguiendo las normas de identificación que se indican más adelante, colocando

Vol.1 y Vol.2 según corresponda. *(Solo si contiene Software de resto solo es un solo CD)*

Si se trata del desarrollo de un video, debe ser almacenado en un CD ROM en el Formato MPEG-1.

#### **ETAPA DE REGISTRO DEL TRABAJO DE GRADO EN CD ROM**

- Utilizar media o CD virgen de marca reconocida.
- Realizar la grabación del CD ROM y cerrar la sesión al concluir, para evitar modificación o nueva escritura de datos.
- Asegurar que la superficie o cara frontal del CD ROM esté libre de etiquetas y marcas, para facilitar la lectura.

#### **Identificación de la portada de la o las cajas del CD ROM.**

- **La tapa frontal**: debe tener la portada del trabajo definitivo entregado a los facilitadores en el color **AZÚL OSCURO** para las carreras del área tecnológica y **VINO TINTO** para las carreras del área administrativa, las letras deben ser legibles en color blanco.
- **La tapa posterior:** Debe tener el resumen del trabajo de grado con el color de la carrera respectiva, con letras de color blanco y legible.

### **ESTRUCTURA DEL TOMO EMPASTADO**

Tanto el lomo como la portada debe estar en *LETRAS DE COLOR DORADO Y LEGIBLE*.

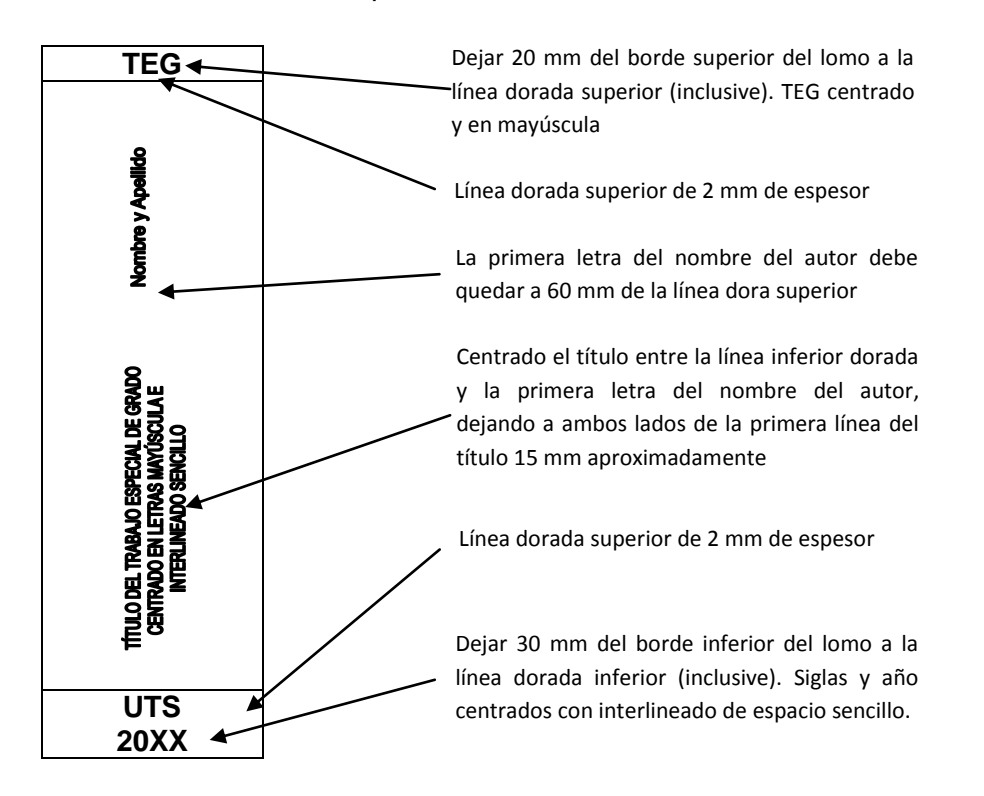

#### **Fases de consignacion de entrega de tomo y cd**

1.- Concluida la evaluación y emitido el veredicto, los aspirantes a título efectuarán las correcciones si proceden en un lapso no mayor a 3 idas hábiles. Si no procede el estudiante deberá retirar su Acta de Veredicto en ese mismo acto.

2.- El estudiante una vez que ha realizado las correcciones deberá presentarse ante el departamento con las modificaciones, y el tomo del jurado evaluador donde se evidencien las correcciones, dentro de los 3 días hábiles siguientes a la presentación definitiva de TEG. Acto seguido el estudiante podrá retirar el Acta de Veredicto que debe ser incluida en el ejemplar definitivo, extrayéndose de este las páginas de aprobación del tutor académico y asesor metodológico.

4.- En un lapso no mayor a 8 días hábiles contados a partir del acto formal de defensa del Trabajo Especial de grado, el estudiante deberá entregar un ejemplar del trabajo en versión definitiva empastado y un cd de acuerdo las estipulaciones de la presente normativa. El tomo del Trabajo Especial de Grado así como del Informe de Pasantías debe ser de color **AZUL OSCURO** para las carreras del área tecnológica y **VINO TINTO** para las carreras del área administrativa

#### **Disposición Final.**

**La consignación del ejemplar debidamente empastado y del CD de la versión definitiva del Trabajo Especial de Grado, será requisito previo para el otorgamiento del titulo o cualquier otro documento que certifique la culminación de la carrera.**